## Teams on a mobile device for Students

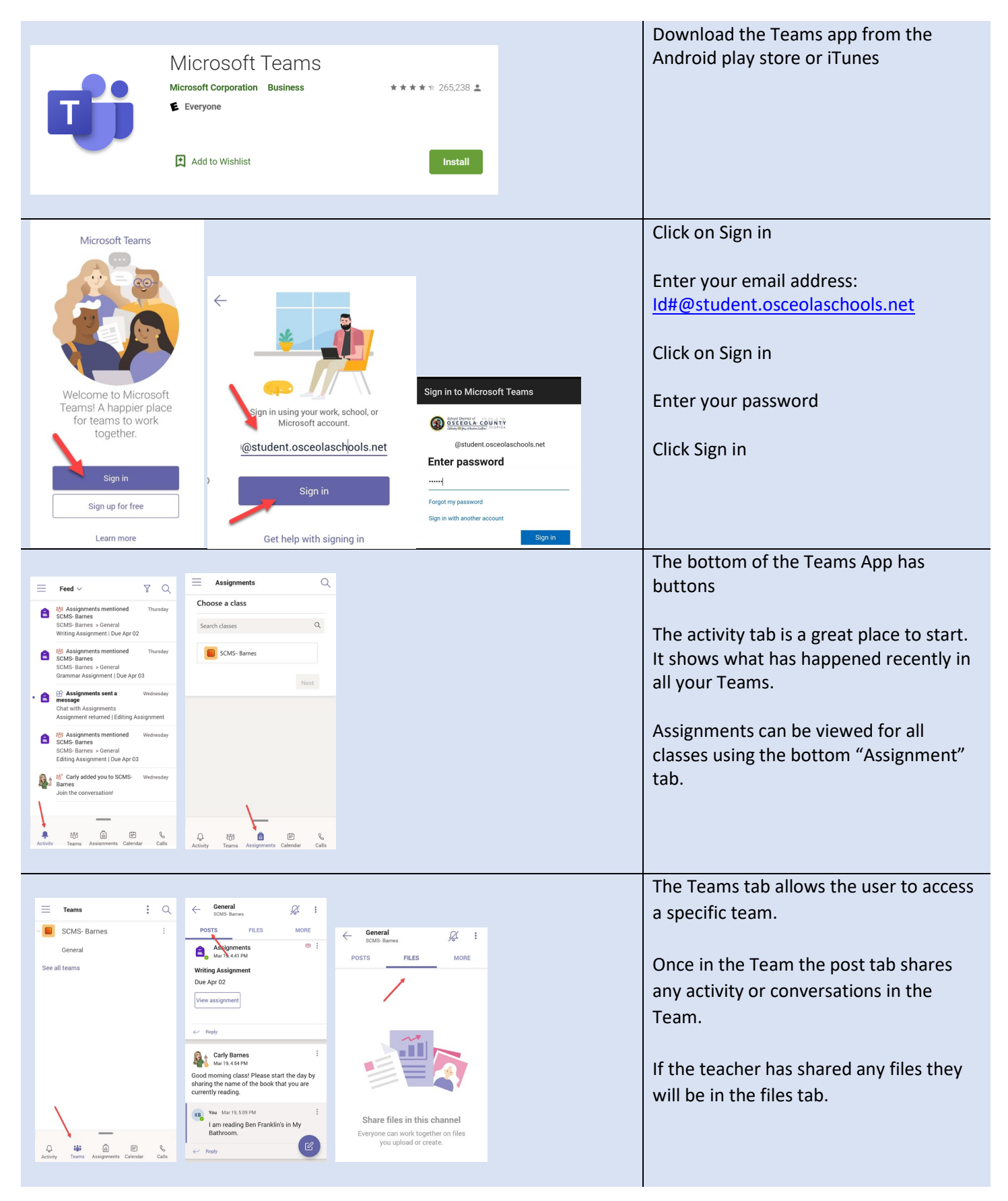

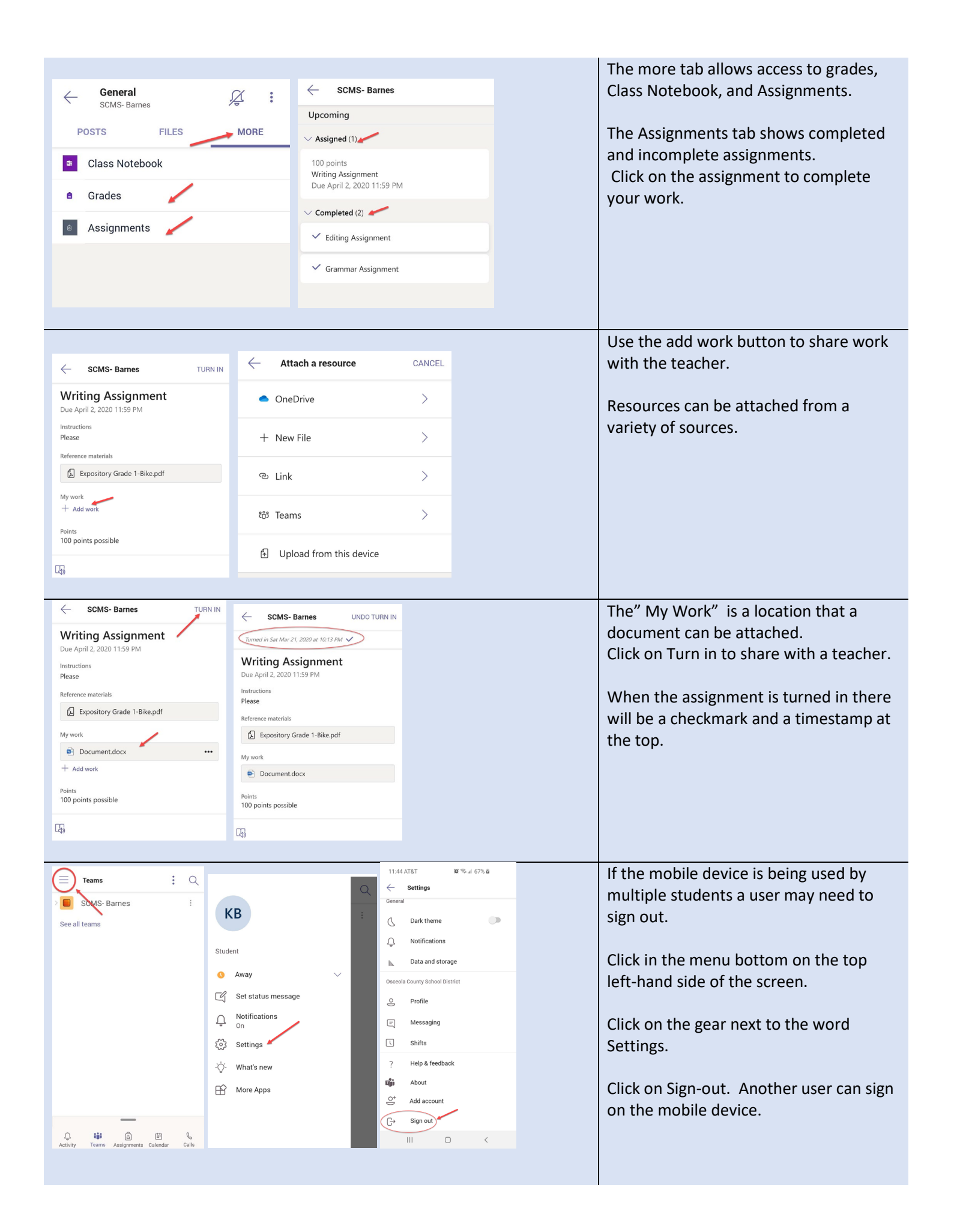